# **Муниципальное бюджетное общеобразовательное учреждение «Баяндаевская средняя общеобразовательная школа имени М.Б Убодоева»**

**Принято** 

**Утверждаю**

Педагогическим советом МБОУ «Баяндаевская СОШ» Протокол от 29.08.2023 № 1

 Директор МБОУ «Баяндаевская СОШ» Бузинаева О.В. Приказ № 394 от 29.08.2023

# **ДОПОЛНИТЕЛЬНАЯ ОБЩЕРАЗВИВАЮЩАЯ ПРОГРАММА кружка « Программирование** «Arduino»

Разработал программу: Ходоев С.О.,

 учитель информатики

 Направленность программы:

техническая

Сроки реализации: 1 год

Возраст и категория учащихся: 13-18 лет

## **1. Пояснительная записка**

Дополнительная общеобразовательная общеразвивающая программа дополнительного образования детей «Arduino» имеет техническую направленность.

Программа составлена в соответствии с нормативными документами Федеральный Закон «Об образовании в Российской Федерации» от 29.12.2012 №273-ФЗ, Концепция развития дополнительного образования детей (утверждена распоряжением Правительства РФ от 04.09.2014 №1726-р), Сан-Пин к устройству, содержанию и организации деятельности образовательных организаций дополнительного образования детей (утверждено постановлением Главного государственного санитарного врача РФ от 04.07.2014 №41), Порядок организации и осуществления образовательной деятельности по дополнительным общеобразовательнымпрограммам (утвержден приказом Министерства образования и науки РФ от 29.08.2013 №1008), Методические рекомендации по проектированию дополнительных общеразвивающих программ (включая разноуровневые программы) (Приложение к письму Департамента государственной политики в сфере воспитания детей и молодежи Министерства образования и науки РФ от 18.11.2015 №09-3242.

**Актуальность** программы заключается в том, что в рамках курса «Arduino» учащимися на практике рассматривается процесс проектирования и изготовления роботизированных систем и элементы «умного дома». Учащиеся постигают принципы работы радиоэлектронных компонентов, электронных схем и датчиков. На доступном уровне изучаются основы работы техники и микроэлектроники, иллюстрируется применение микроконтроллеров в быту и на производстве.

Наиболее подготовленные ребята могут участвовать в районных, областных, российских, международных соревнованиях. С этой целью их знакомят с техническими требованиями заданий схемотехнике – робототехнике, предоставляемыми на соревнования, с условиями проведения соревнований.

#### **Новизна программы.**

В современных требованиях к обучению, воспитанию и подготовке детей к труду важное место отведено формированию активных, творческих сторон личности. Применение робототехники на базе микропроцессоров Arduino, различных электронных компонентов (датчиков и модулей расширения) в учебном процессе формирует инженерный подход к решению задач, дает возможность развития творческого мышления у детей, привлекает школьников к исследованиям в межпредметных областях. **Отличительной особенностью** данной программы является:

формирование инженерного подхода к решению практических задач по изготовления роботизированных систем с использованием платы Arduino UNO;

развитие компетентности в микроэлектронике, схемотехнике, электротехнике.

изучение основ программирование на языке C++.

**Адресат программы:** программа «Arduino» рассчитана на **1 год обучения** и удовлетворяет техническим потребностям детей и подростков в возрасте от 13 до 18 лет в области робототехники. Обоснованность продолжительности программы, является то, что в связи с возрастом учащихся (с 13 лет) на первом году обучения даем им базовые знания по электротехнике и программированию. На второй год обучение учащиеся погружаются в более сложное конструирование «умных» устройств и занимаются проектной деятельностью.

**Учащиеся кружка** – это дети 13 – 18 лет, проявляющие интерес к техническому творчеству и робототехнике. По окончании первого года обучения, учащиеся будут знать понятие электрическая цепь, основные законы электричества, принцип работы и назначение электрических элементов и датчиков, основы программирования на языке С++. Учащиеся будут уметь читать и собирать принципиальные схемы, использовать электрические элементы и датчики, программировать микроконтроллер Arduino на языке С++. Количество часов 170

**Формы организации образовательного процесса:** групповые. Виды занятий определяются содержанием программы. Основной формой обучения является самостоятельная практическая работа, которая выполняется малыми группами. В основном используются лекции, практические занятия, мастер-классы и эксперименты.

В качестве итоговых занятий проводятся защита проектов, опрос, тестирование.

В программе используются различные виды педагогических технологий: **Режим занятий** определяется годом обучения.

#### **Цель и задачи программы**

**Цель:** Научить конструировать и программировать управляемые электронные устройства на базе вычислительной платформы Arduino.

#### **Задачи:**

Дать первоначальные знания по основным законам электричества и ознакомить учащихся с основами электротехники;

Научить основам программирования микроконтроллера Arduino на языке  $C++$ ;

Обучить самостоятельному проектированию и программированию устройства, которое решает практическую задачу;

Развить интерес к научно-техническому творчеству;

Воспитать ценностно-личностные качества: трудолюбия, ответственности, аккуратности, культуры поведения.

## **Содержание**

#### **Раздел 1. Введение Модуль «Знакомство с Arduino».**

**Теория.** Правила поведения обучающихся. Вводный инструктаж. Инструкция по ТБ, ПБ. Игра «Знакомство». Презентация ПДД. Устройство компьютера. Операционная система Windows и набор стандартных программ. Что такое электричество? Первое подключение платы Arduino к компьютеру, принцип работы и условные обозначения радиоэлементов.

**Практика**. Первая установка драйверов для платы Arduino. Первый шаги по использованию программного обеспечения Arduino IDE. Чтение и сборка электрической схемы: «Маячок».

#### **Раздел 2. Мини-проекты с Arduino.**

**Теория.** Что такое алгоритм в робототехнике. Виды алгоритмов: линейные, разветвляющиеся и циклические. Плата Arduino, как пользоваться платформой: устройство и программирование микропроцессора на языке C++. Устройство пьезоизлучателей, назначение процедуры void setup и void loop, а также свойство функции tone **()** в языке C++. Цифровые и аналоговые выходы Arduino, чем отличается цифровой сигнал от аналогового сигнала. Операторы int и if в языке C++. Аналоговые выходы с «широтно импульсной модуляцией» на плате Arduino. Устройство и распиновка полноцветного (RGB) светодиода. Аналоговые порты на плате Arduino A0A5. Принцип работы аналоговых портов. Как подключить датчик к аналоговому порту на Arduino. Команды Serial.begin и Serial.print в языке программирования C++. Принцип работы полупроводниковых приборов и фоторезисторной автоматики. Тип данных unsigned int в языке C++. Устройство и назначение транзисторов. Применение транзисторов в робототехнике.

**Практика.** Написание линейных, разветвляющихся и циклических алгоритмов. Сборка схемы с мигающим светодиодом на Arduino, пьезоизлучателем, программирование микропроцессора «Светофор». Сборка электрической схемы из двух светодиодов, плавное регулирование яркости свечения светодиодов, подключение RGB светодиод и использование директивы #define в языке программирования C++. Сборка электрической схемы светильника с управляемой яркостью от потенциометра на макетной плате. Написание скетча для вывода показаний датчика протечки воды на серийный монитор порта Arduino. Сборка электрической схемы светильника с автоматическим включением, а также с автоматическим изменением яркости светодиода. Сборка электрической схемы с использованием транзисторов. Чтение и сборка различных электрических схем на Ардуино с последующим программированием микропроцессора.

## **Планируемые результаты**

По окончании обучения учащиеся должны демонстрировать сформированные умения и навыки работы с Arduino и применять их в практической деятельности.

Ожидается, что в результате освоения навыков работы с платой Arduino и радиокомпонентами учащиеся будут **знать:** 

- 1. понятие электрическая цепь, основные законы электричества;
- 2. принцип работы и назначение электрических элементов и датчиков;
- 3. основы программирования микроконтроллеров на языке  $C++$ . **Уметь:**
- 1. читать принципиальные схемы и собирать их;
- 2. использовать электрические элементы, модули и датчики;
- 3. программировать микроконтроллер Arduino на языке  $C_{++}$ .

#### **Личностные:**

- 1. учащийся знает и соблюдает технику безопасности при работе с электронными устройствами;
- 2. умеет выступать перед аудиторией;
- 3. развиты навыки сотрудничества со взрослыми и сверстниками.

#### **Метапредметные:**

- 1. оперирует понятиями такими как: «алгоритм», «исполнитель» «робот», «объект», «система», «модель»;
- 2. умеет самостоятельно планировать пути достижения целей, корректировать свои действия в соответствии с изменяющейся ситуацией и оценивать правильность выполнения поставленной задачи.

Процесс реализации программы обеспечивается участием основного кадрового состава с определенными должностными обязанностями и профессиональной подготовкой. В результате проведенного анализа кадрового обеспечения и с целью достижения высокого уровня реализации практической части программы, своевременного обеспечения новинками методической литературы, возникла необходимость в привлечении специалиста, компетентного в данном направлении деятельности – педагога дополнительного образования с опытом работы в сборке электронных устройств на базе платформы Arduino и их программирования.

Для реализации программы используется следующая материально-техническая база: 8 плат ArduinoUNO с многочисленными радиокомпонентами (резисторы, светодиоды, пьезодинамик, реле, датчики, и другие исполняющие элементы), учебные кабинеты для проведения диагностических исследований, тренинговых занятий; кабинет информационных технологий (на 8 посадочных мест), для выполнения практических заданий и поиска информации в интернете; выставочные стенды; мультимедиа – проектор; справочная литература, рабочие тетради (карточки с заданием), брошюры и др.

Методическое обеспечение. Тесты, ЭОР, интерактивные презентации к занятиям.

# **Тематическое планирование**

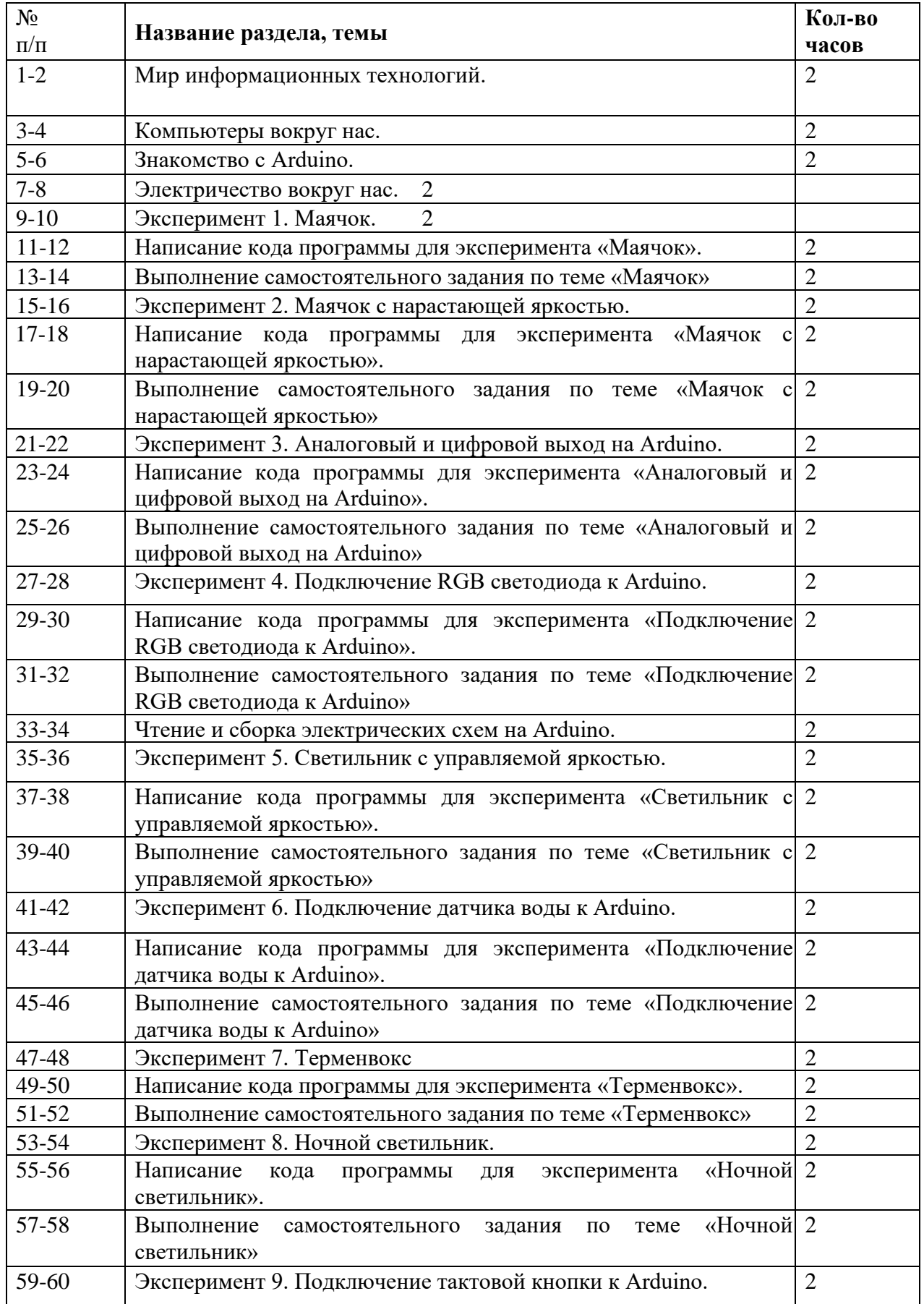

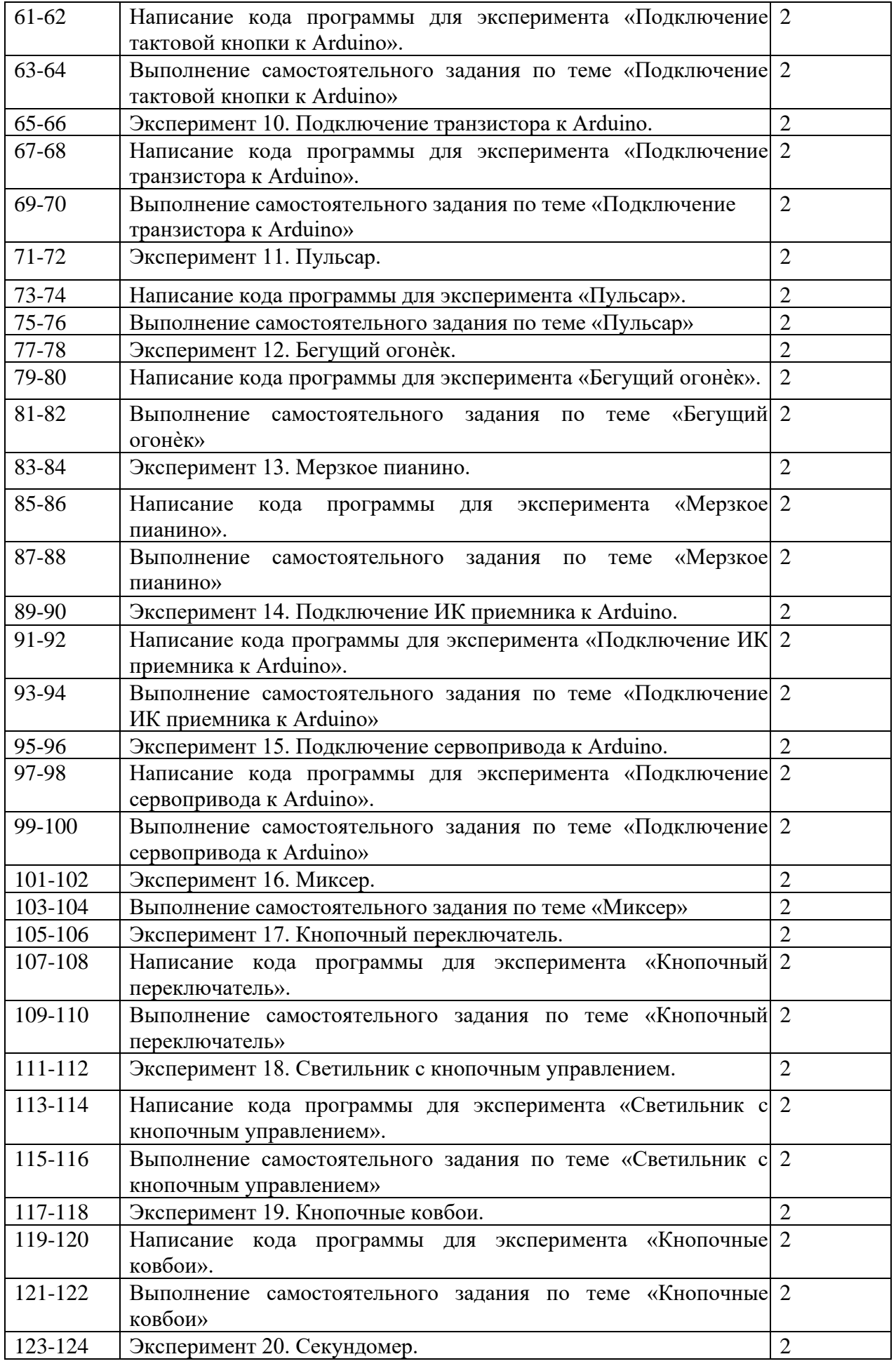

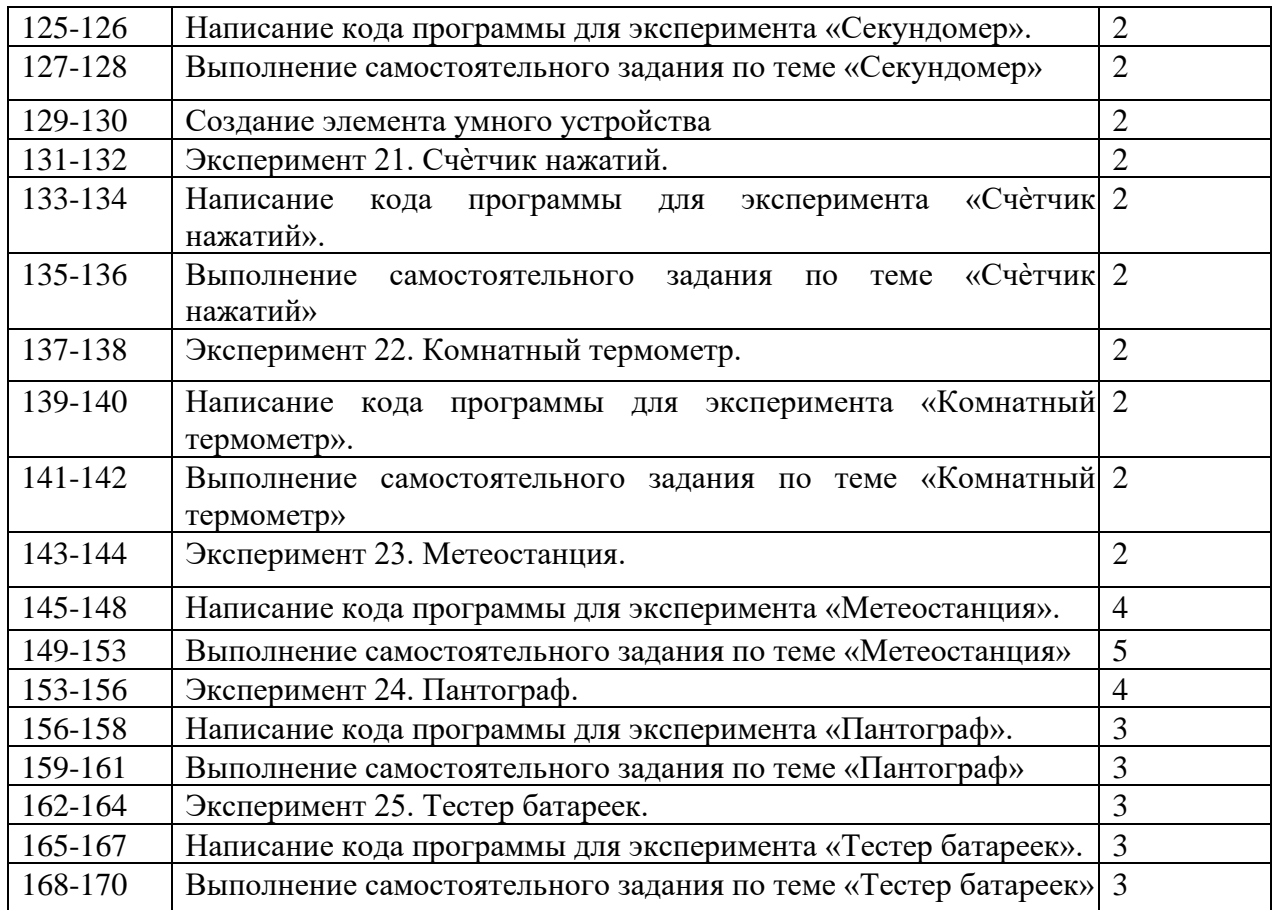

## **Список литературы для педагога:**

- 1. Справочник по C++ на сайте http://wiki.amperka.ru
- 2. Справочник по Arduino на сайте http://wiki.amperka.ru
- 3. Онлайн программа на сайте роботехника18.рф

## **Список литературы для учащихся:**

- 1. Справочник по  $C_{+}$  на сайте http://wiki.amperka.ru
- 2. Справочник по Arduino на сайте http://wiki.amperka.ru
- 3. Онлайн программа на сайте роботехника18.рф

## **Методическое обеспечение и материально-технические условия**

Аппаратное и техническое обеспечение:

− Рабочее место обучающегося:

ноутбук: производительность процессора (по тесту PassMark - CPU BenchMarkhttp://www.cpubenchmark.net/): не менее 2000 единиц; объем оперативной памяти: не менее 4 Гб; объем накопителя SSD/еММС: не менее 128 Гб (или соответствующий по характеристикам персональный компьютер с монитором, клавиатурой и колонками).

− рабочее место преподавателя:

ноутбук: процессор Intel Core i5-4590/AMD FX 8350 аналогичная или более новая модель, графический процессор NVIDIA GeForce GTX 970, AMD Radeon R9 290 аналогичная или более новая модель, объем оперативной памяти: не менее 4 Гб, видеовыход HDMI 1.4, DisplayPort 1.2 или более новая модель (или соответствующий по характеристикам персональный компьютер с монитором, клавиатурой и колонками);

- − компьютеры должны быть подключены к единой сети Wi-Fi с доступом в интернет;
- − презентационное оборудование (проектор с экраном) с возможностью подключения к компьютеру — 1 комплект;
- − флипчарт с комплектом листов/маркерная доска, соответствующий набор письменных принадлежностей — 1 шт.;
- − LEGO MINDSTORMS Education не менее 5 шт.;
- − Wi-Fi роутер.

Программное обеспечение:

- − Lego Mindstorms NXT Education;
- − веб-браузер;
- − пакет офисного ПО;
- − текстовый редактор.

## **ПРИЛОЖЕНИЕ оценочный материал**

## **Хорошо ли вы знаете Arduino?**

Пройдите тест и узнайте, насколько хорошо вы знаете платформу arduino.

Вопрос 1: Какой платы arduino никогда не существовало? a. Zero

- b. M0
- c. Macro
- d. 101

Вопрос 2: Что означают буквы GND на arduino?

- a. Название платы
- b. Порт для передачи данных
- c. Плюс
- d. Минус

Вопрос 3: Дима хочет подключить кнопку по схеме на рисунке, получится ли это у него?

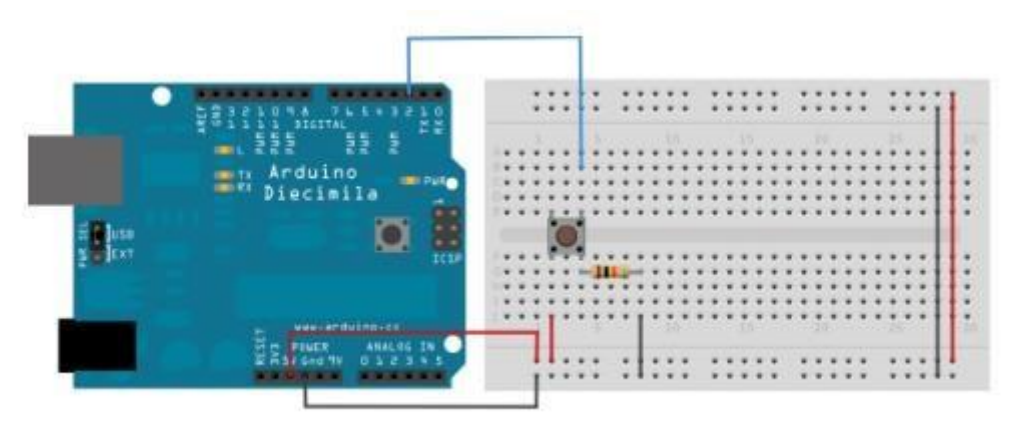

- a. Нет, неверно подключена земля
- b. Получится
- c. Не получится, так как используются неправильные контакты на кнопке
- d. Мало данных чтобы дать точный ответ

Вопрос 4: Какой из этих операторов можно использовать без подключения дополнительных библиотек (т.е. является встроенным)?

- a. digitalParse
- b. atoi
- c. regexp
- d. httpresponse

Вопрос 5: Сколько входов/выходов с которыми можно работать на arduino uno? a. 14

- b. 6
- c. 22
- d. 20

Вопрос 6: В какой стране придумали arduino?

- a. Китай
- b. Франция
- c. Италия
- d. Мексика

Вопрос 7: Для какой цели обычно соединяют так две arduino платы?

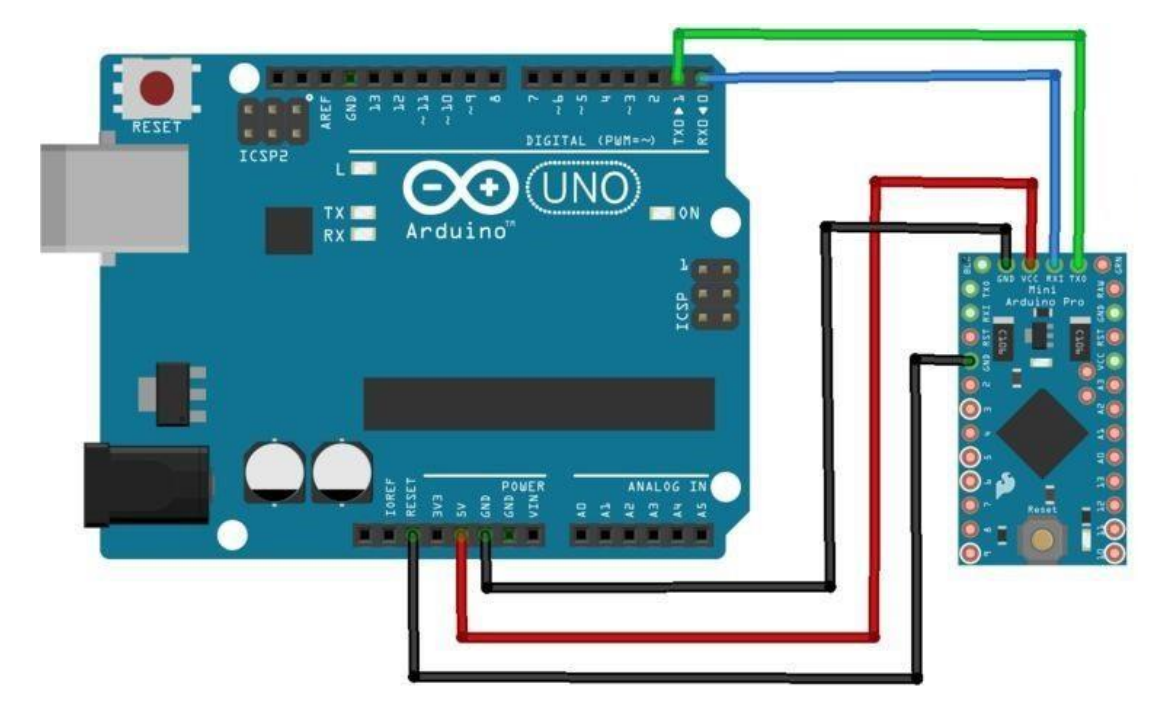

- a. Одна из плат используется как программатор
- b. Для соединения по общей шине для увеличения количества выходов
- c. Для получения данных с датчиков одновременно на две платы
- d. Это не имеет смысл, подобное соединение ни к чему не приведет

Вопрос 8: Игорь подключает к arduino 8 реле, но они у него почему-то не работают. В чем причина?

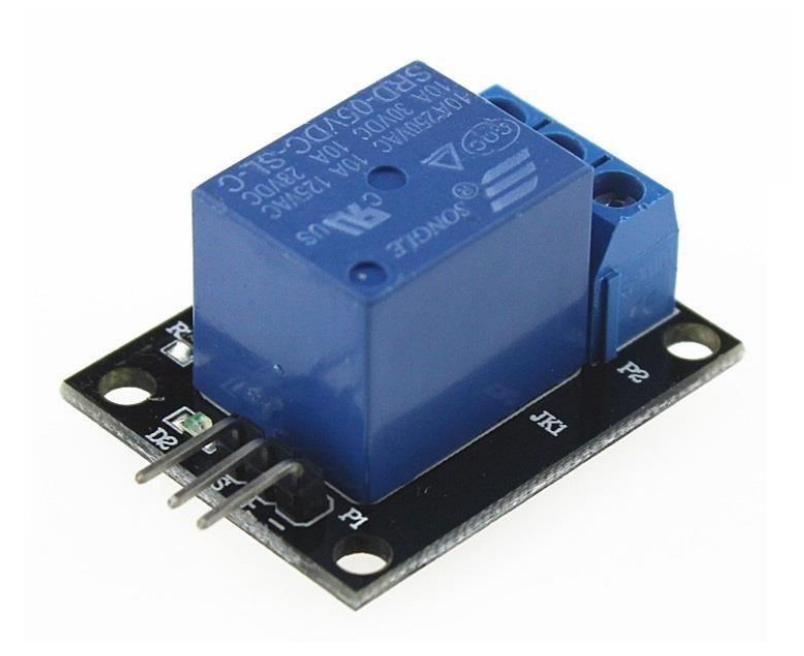

- a. На arduino нельзя повесить больше 4-х реле
- b. Необходима дополнительная микросхема
- c. у 8 реле большое энергопотребление и необходимо на arduino подать больший ток/напряжение
- d. у 8 реле большое энергопотребление и их необходимо запитать от отдельного источника питания

ДОКУМЕНТ ПОДПИСАН ЭЛЕКТРОННОЙ ПОДПИСЬЮ

Сертификат: 00A81936C2D661B61A4BD21EF9E9263ABC Владелец: Бузинаева Ольга Валерьевна Действителен: с 25.04.2023 до 18.07.2024